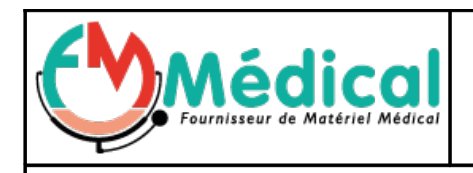

## **Fiche Technique** Papier thermique pour URISYS 1100 et URILUX®S Réf.N° : 28000

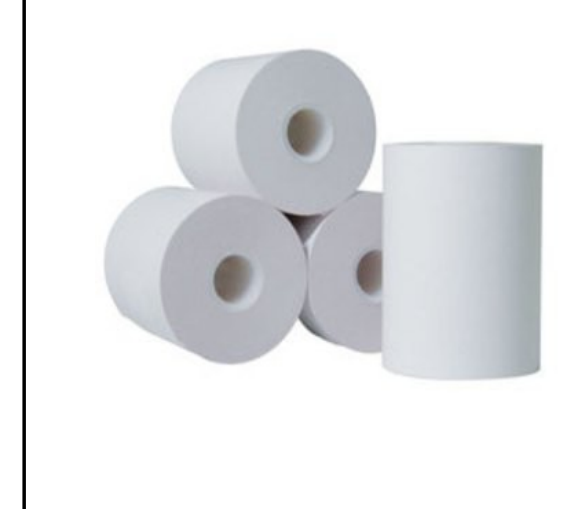

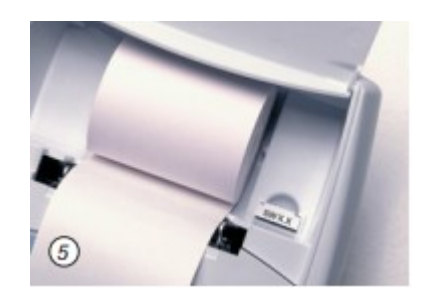

Papier d'impression thermique pour l'imprimante des appareils URISYS 1100 et URILUX®S

Le couvercle de l'imprimante se soulève pour permettre d'introduire le rouleau de papier

## **Fonctions du menu :**

Papier : Activation de l'avance papier. Arrêt de l'avance papier en appuyant sur la touche de fonction de gauche («Arrêt»)

L'impression peut être répétée autant de fois que souhaité. Elle peut être interrompue en appuyant sur la touche de gauche

(«Arrêt») – par ex. pour insérer un nouveau rouleau de papier («Papier»). Pour remettre l'appareil en mode impression,

appuyer sur la touche «Suite». L'impression terminée, l'appareil se met automatiquement en mode mesure.

## **Mode : Sélection du mode «IMPRESSION», «MESURE» ou «TRANSFERT»**. **Imprimante : Les options d'impression sont :**

• «On» : l'imprimante est en ligne. Après chaque mesure, il y a impression d'une copie du résultat.

• «2 copies» : Pour chaque mesure en mode normal, deux copies du résultat sont imprimées. Remarque : Après des

mesures en série (mode rapide) et en cas de réimpression (activée par la fonction «Imprimer»), l'appareil imprime une

seule copie des résultats.

• «OFF» : Arrêt de l'imprimante dans le cas où l'impression des résultats doit avoir lieu uniquement à la fin d'une série de

mesures (fonction «Imprimer») ou si les résultats doivent être transférés, via l'interface, uniquement à un PC ou à un

ordinateur central.

## **Conditionnement:**

Lot de 5 rouleaux

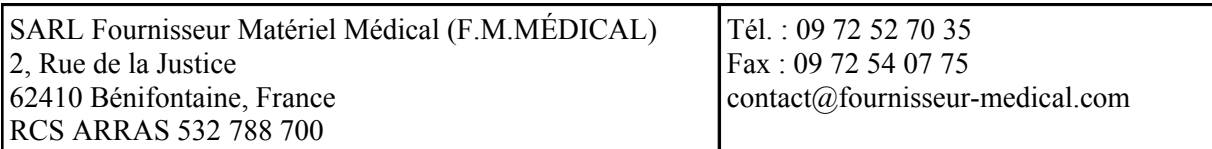